# **KaiNexus Team Types** Permissions and Notifications

All Templates in KaiNexus will have one of four Team Types: Advanced, Simple, Standard, or Author-Only.

The Team Type determines which Team Roles are available on the Item **and** which permissions and notifications people receive when assigned one of those Team Roles.

Use this guide to learn which permissions and notifications accompany each Team Role based on the Team.

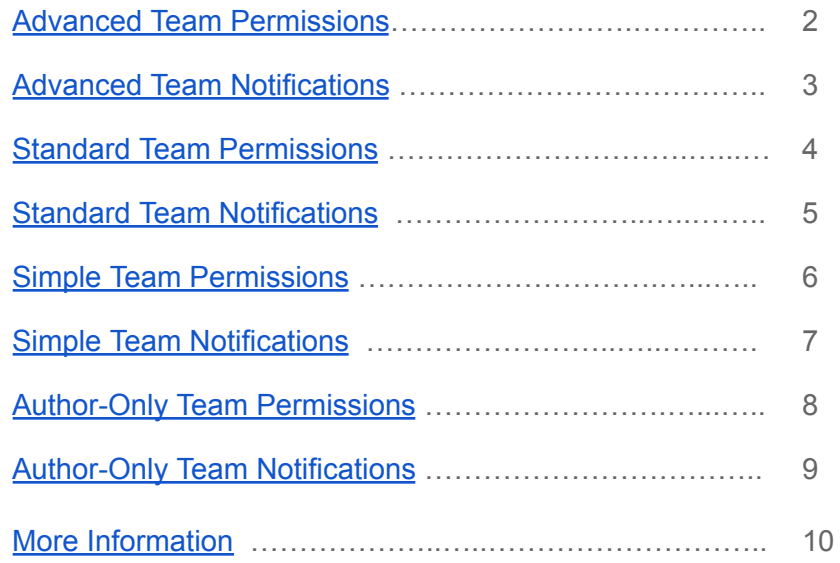

### **Advanced Team Permissions**

<span id="page-1-0"></span>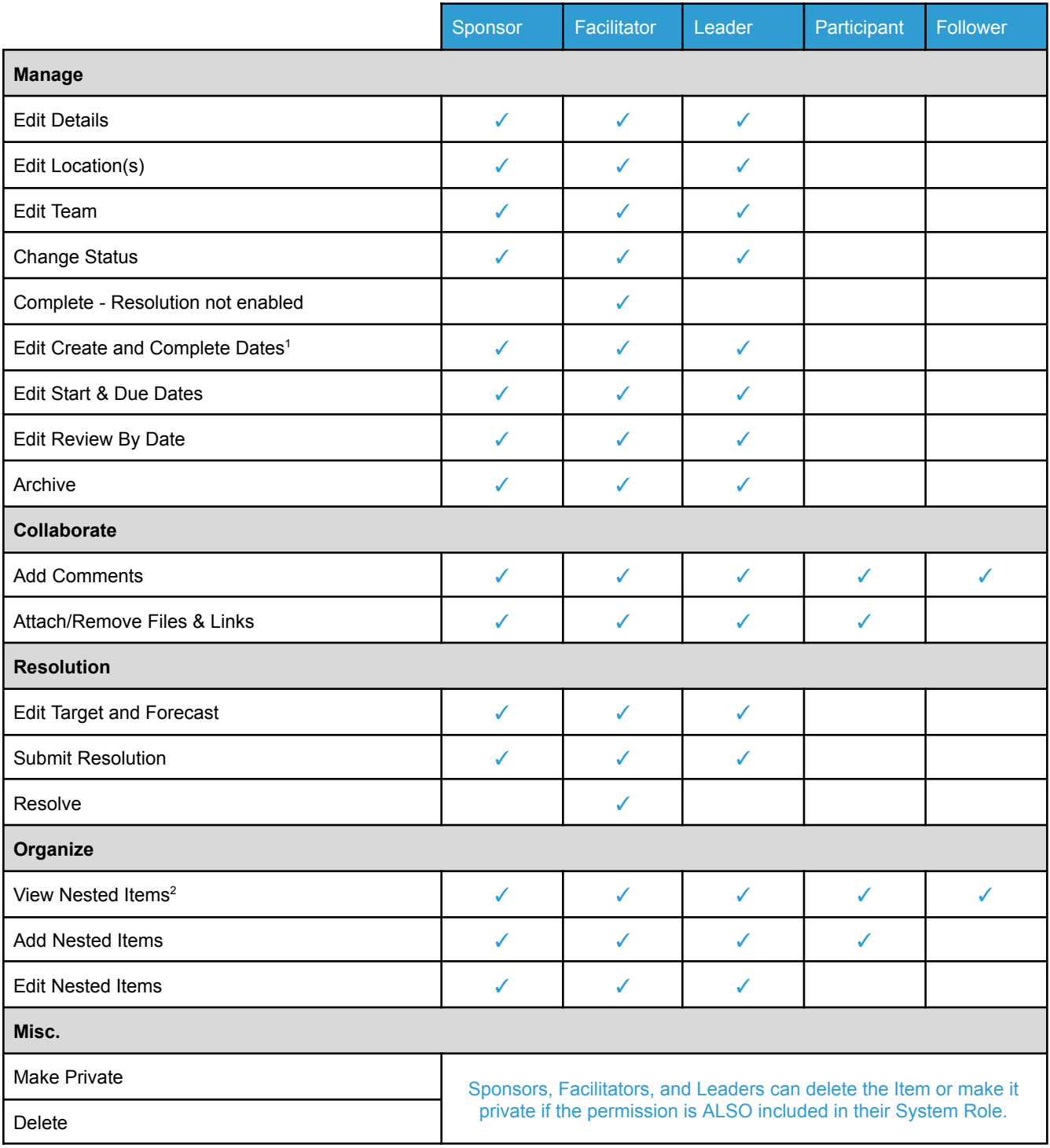

<sup>1</sup> Must be enabled at the template level.

<sup>2</sup> Private nested Items are not visible unless the "Allow Team to see Private Nested Items" checkbox is enabled in the Template's configuration and selected.

Team Permissions & Notifications **Last Updated: March 27th, 2024** Last Updated: March 27th, 2024

### **Advanced Team Notifications**

#### **Digest | Blue Dot | Flag | Immediate Email**

<span id="page-2-0"></span>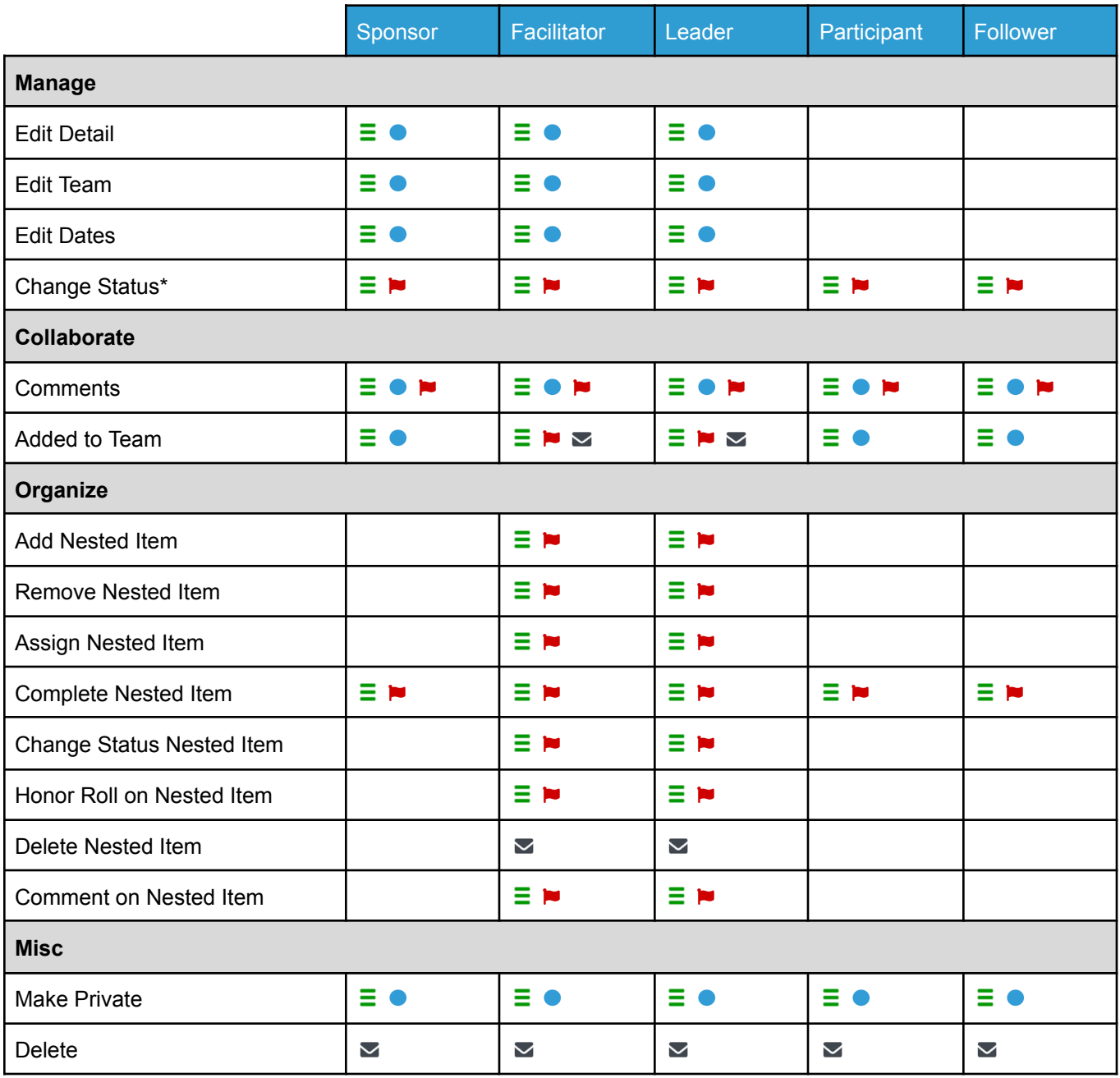

**\***When an Item is in Overdue Status, the notification will be sent to the Team every day until it is no longer Overdue.

### **Standard Team Permissions**

<span id="page-3-0"></span>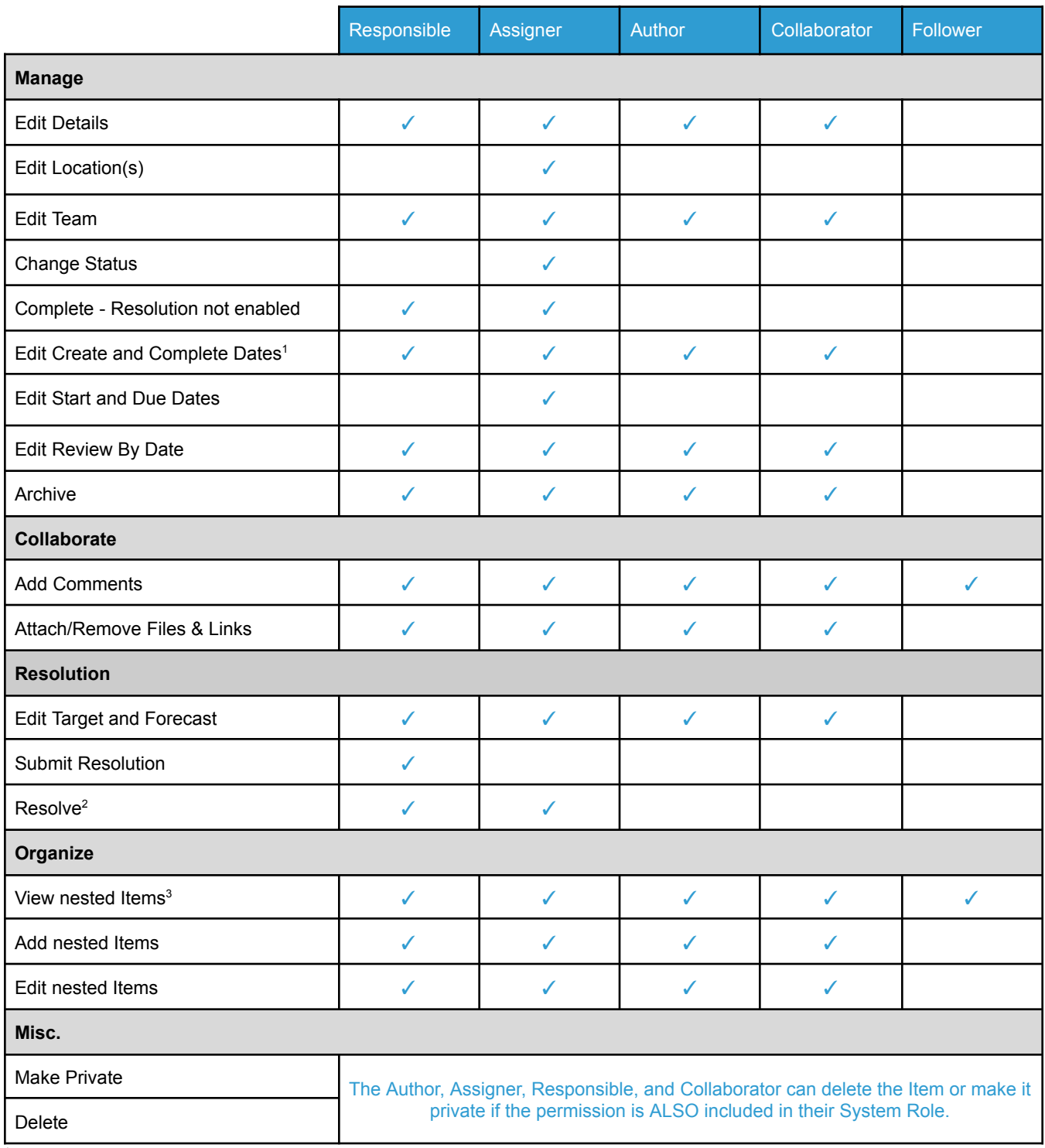

<sup>1</sup> Must be enabled at the template level.

<sup>2</sup> If the "Require Resolution Approval" checkbox is enabled on the Template and selected, then only the Assigner can Resolve.

<sup>3</sup> Does not grant access to view private nested Items.

### <span id="page-4-0"></span>**Standard Team Notifications**

#### **Digest | Blue Dot | Flag | Immediate Email**

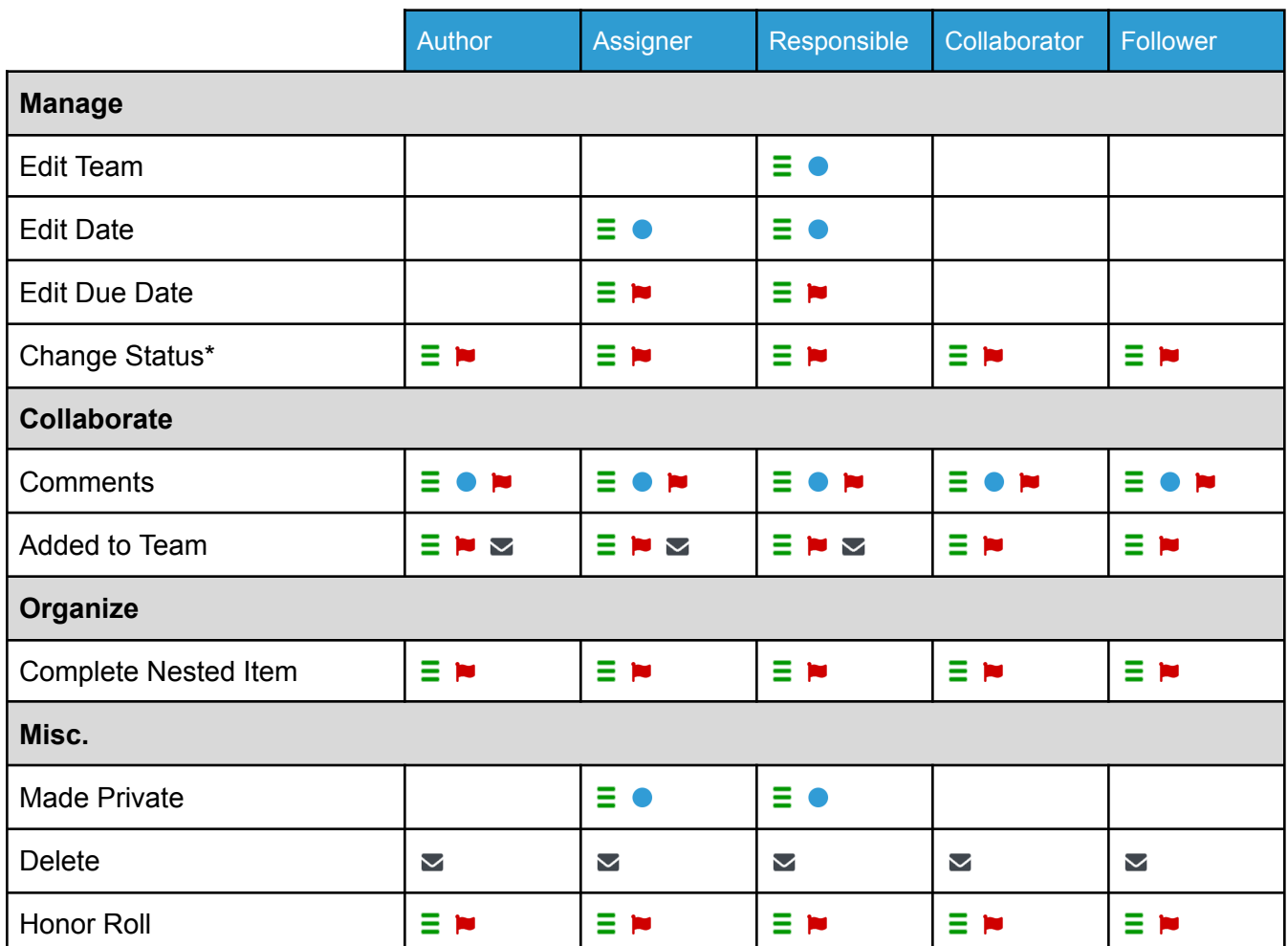

**\*** When an Item is in Overdue Status, the notification will be sent to the Team every day until it is no longer Overdue.

### **Simple Team Permissions**

<span id="page-5-0"></span>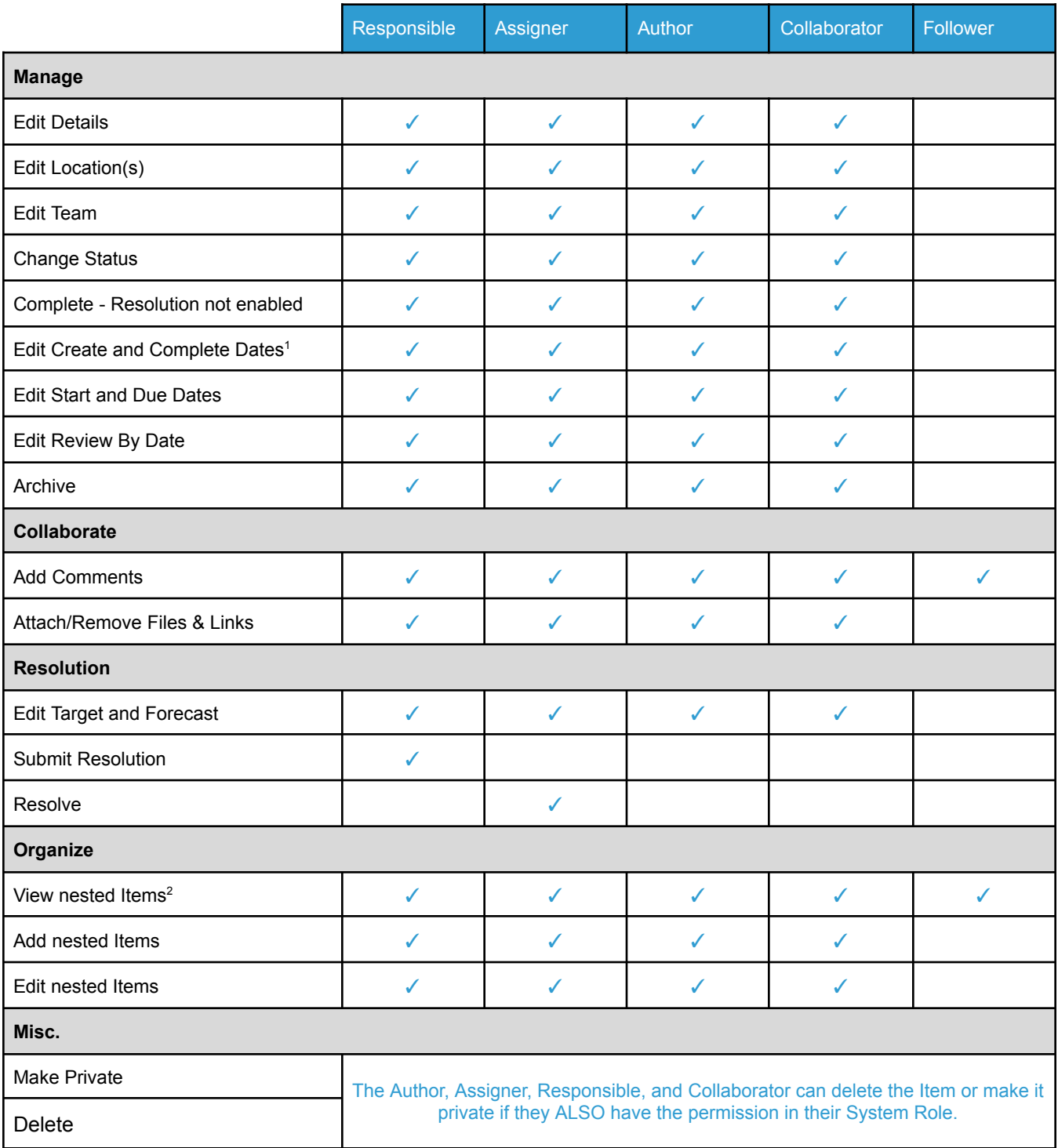

<sup>1</sup> Must be enabled at the Template level.

<sup>2</sup> Does not grant access to view private nested Items.

## <span id="page-6-0"></span>**Simple Team Notifications**

#### E Digest | ● Blue Dot | > Flag | ≤ Immediate Email

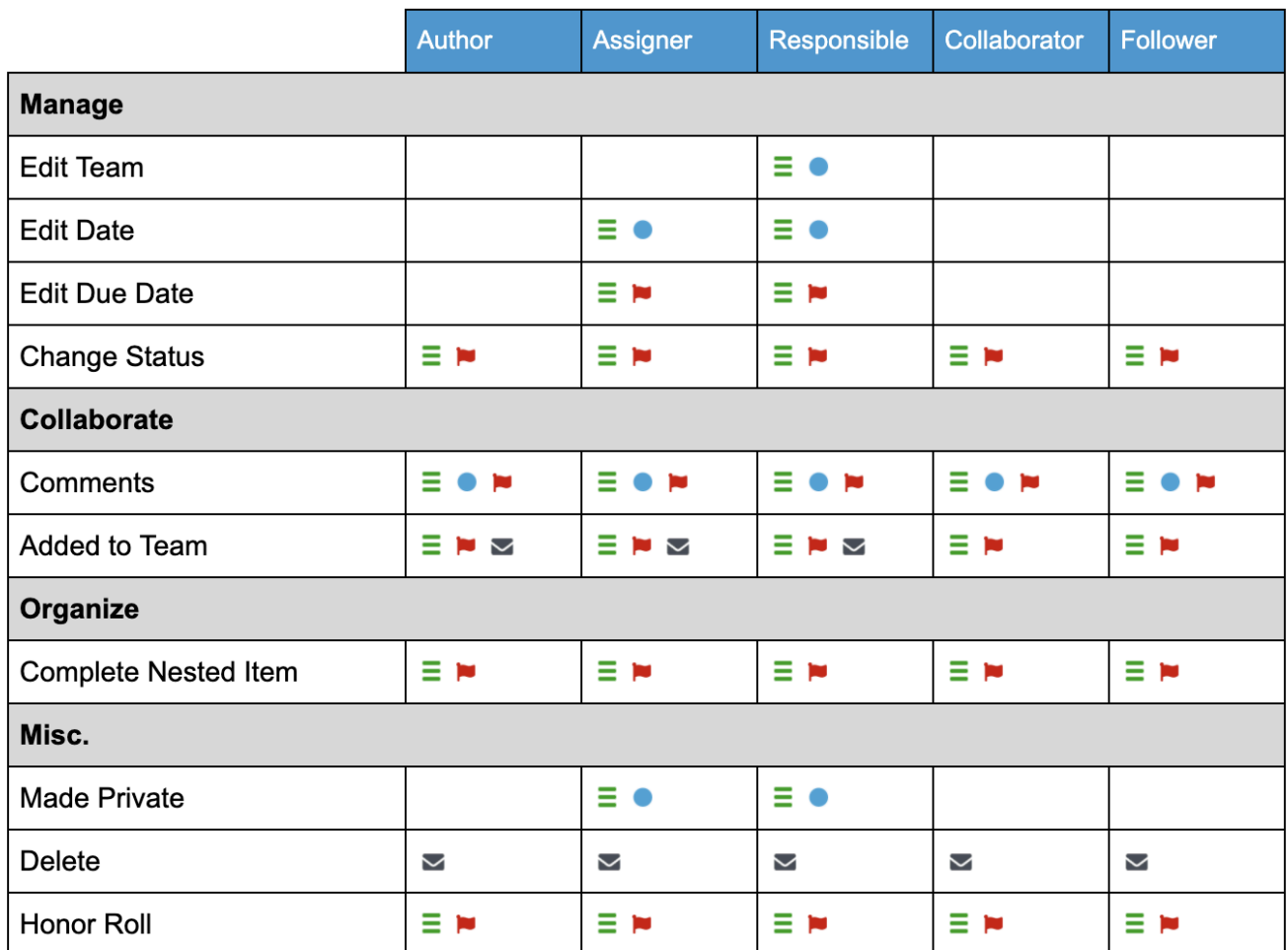

**\*** When an Item is in Overdue Status, the notification will be sent to the Team every day until it is no longer Overdue.

## **Author-Only Team Permissions**

<span id="page-7-0"></span>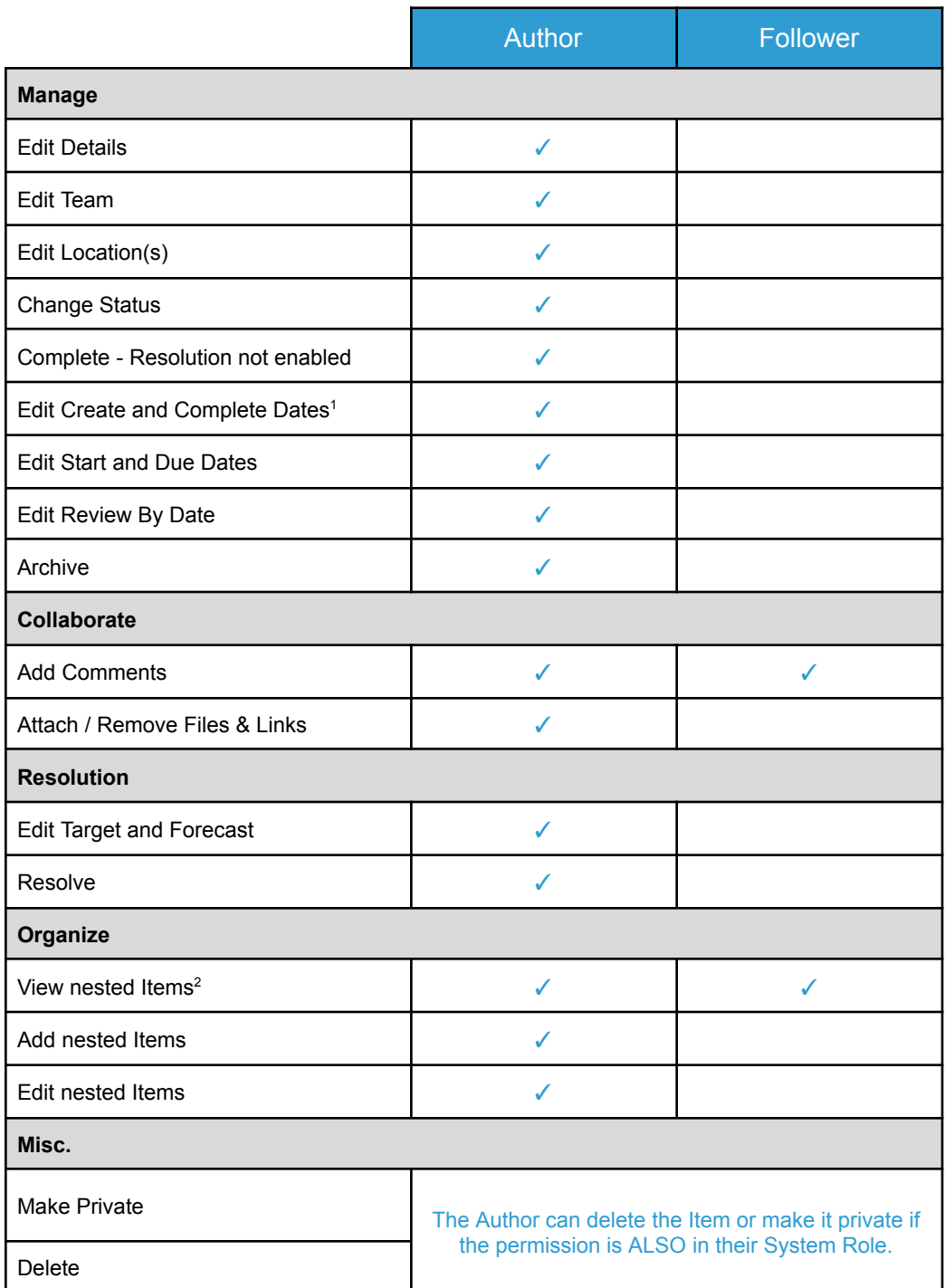

<sup>1</sup> Must be enabled at the Template level

<sup>2</sup> Does not grant access to view private nested Items.

## <span id="page-8-0"></span>**Author-Only Team Notifications**

**Digest | ● Blue Dot | Flag | Immediate Email**

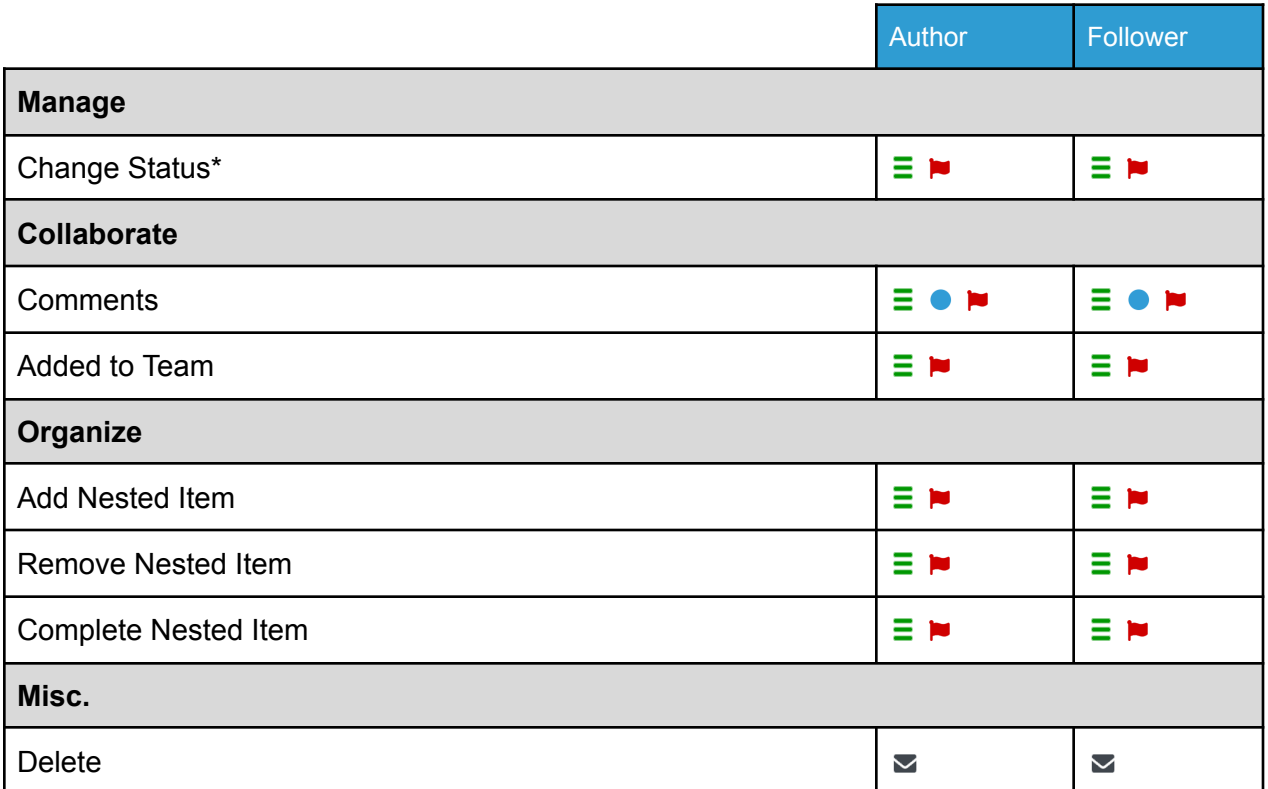

**\*** When an Item is in Overdue Status, the notification will be sent to the Team every day until it is no longer Overdue.

### **More Information**

### Learn More at Support.KaiNexus.com

<span id="page-9-0"></span>[Notifications](https://support.kainexus.com/what-are-notifications) | [Advanced](https://support.kainexus.com/advanced-team) Team | [Simple](https://support.kainexus.com/simple-team) Team | [Standard](https://support.kainexus.com/standard-team) Team | [Author-Only](https://support.kainexus.com/author-only-team) Team

Need to disable some default Team role-based email notifications? [Learn](https://support.kainexus.com/disable-default-team-role-based-email-notifications) more here.

#### **Examples of Notification Types:**

#### **RED FLAG**

C O2 Regulators Idea #2850 Author Showroom Master Assigner Showroom Master Responsible Showroom I Due Date May 11, 2020

This is Overdue. Due: May 11, 2020

#### **BLUE DOT**

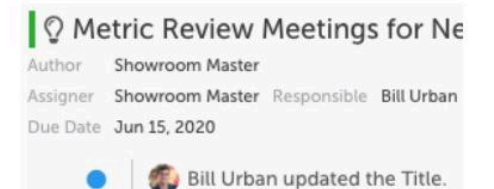

#### **EMAIL DIGEST**

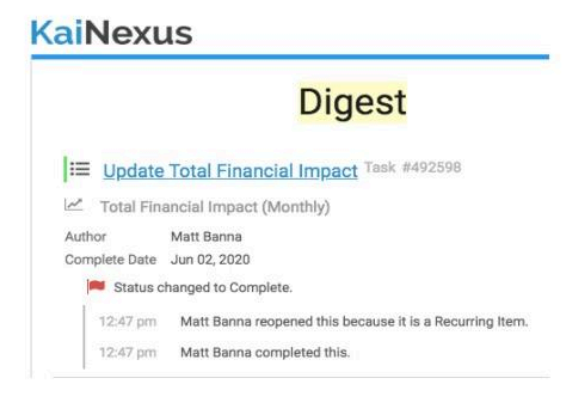

#### **IMMEDIATE EMAIL**

#### **KaiNexus**

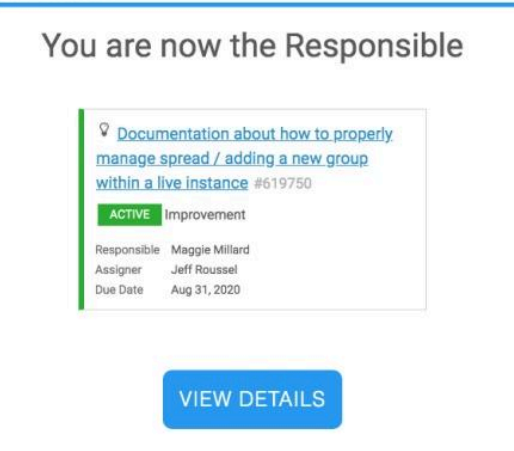

Team Permissions & Notifications **Exam Permissions & Notifications** Last Updated: March 27th, 2024